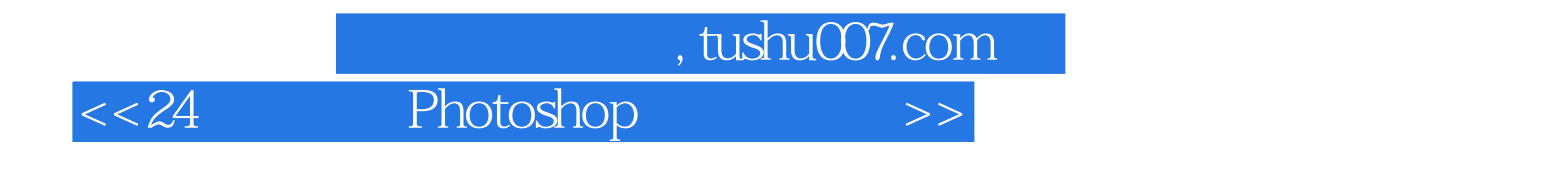

- $<< 24$  Photoshop  $>>$
- 13 ISBN 9787115273536
- 10 ISBN 7115273537

出版时间:2012-4

页数:228

PDF

更多资源请访问:http://www.tushu007.com

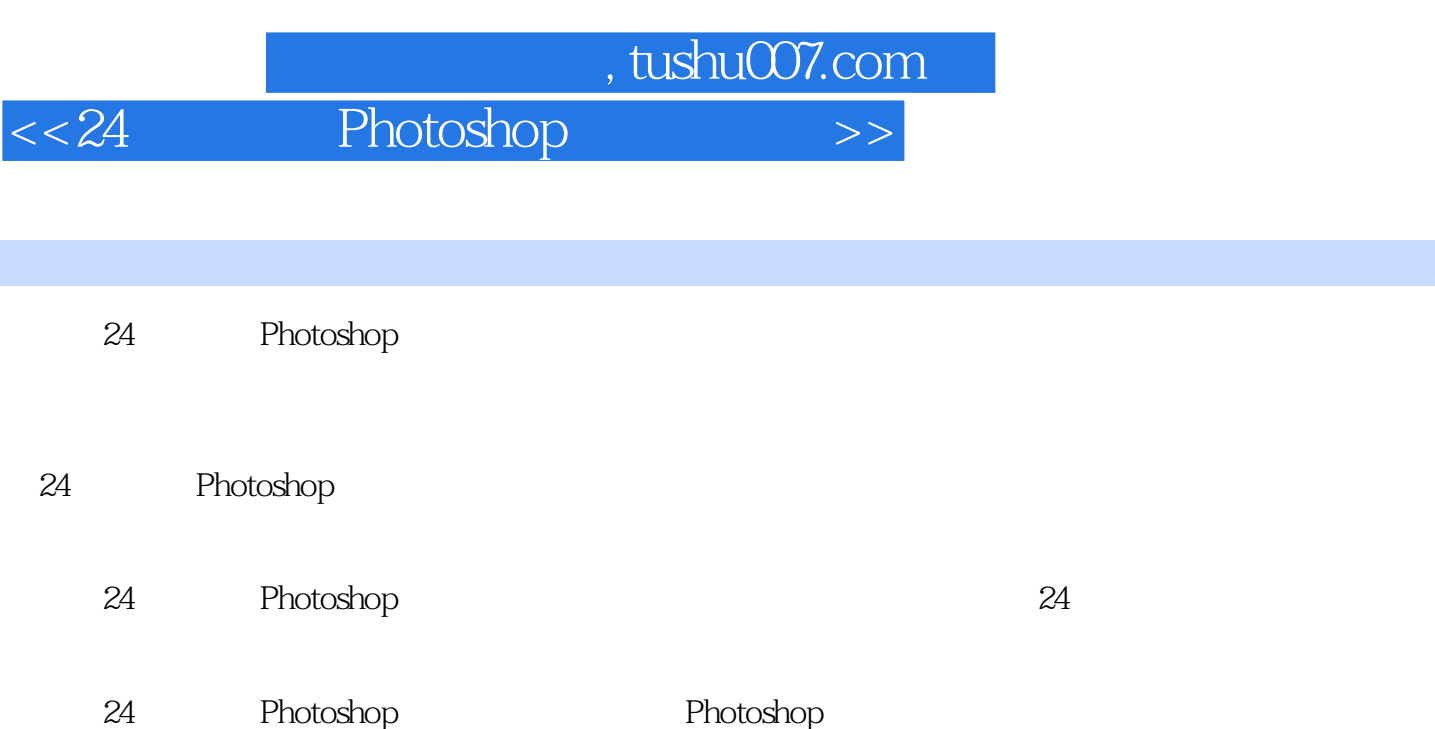

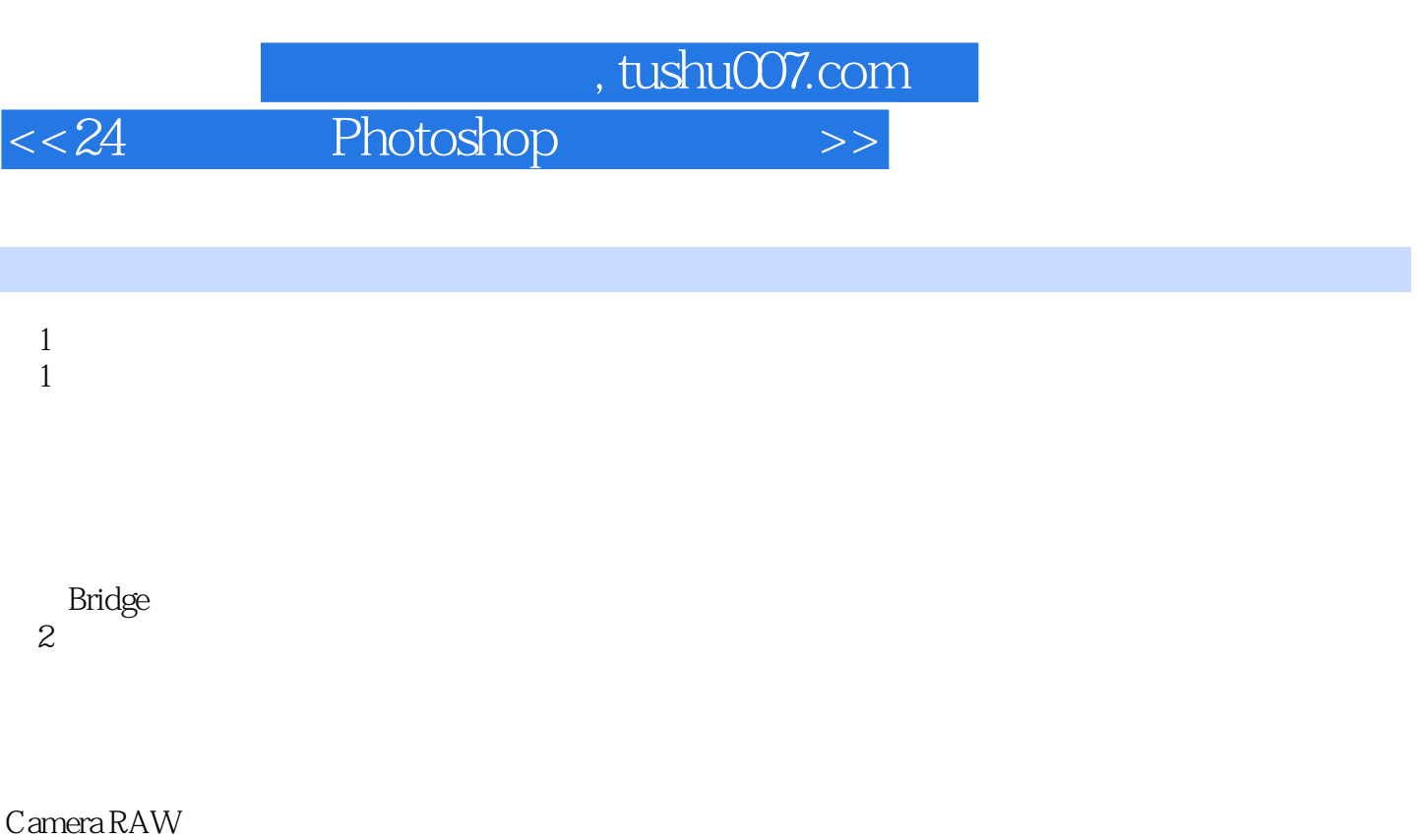

- 3 Photoshop CS5 Photoshop CS5
- 第4小时 输出数码照片 Photoshop
- $2$  $5$

 $6$ 

 $7$ 

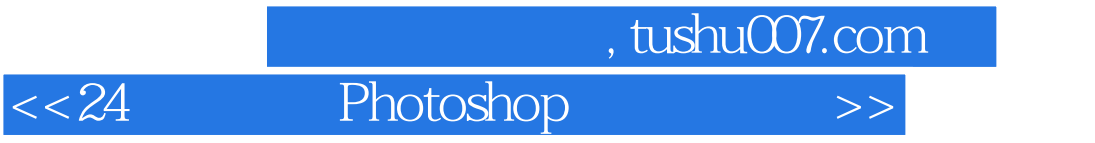

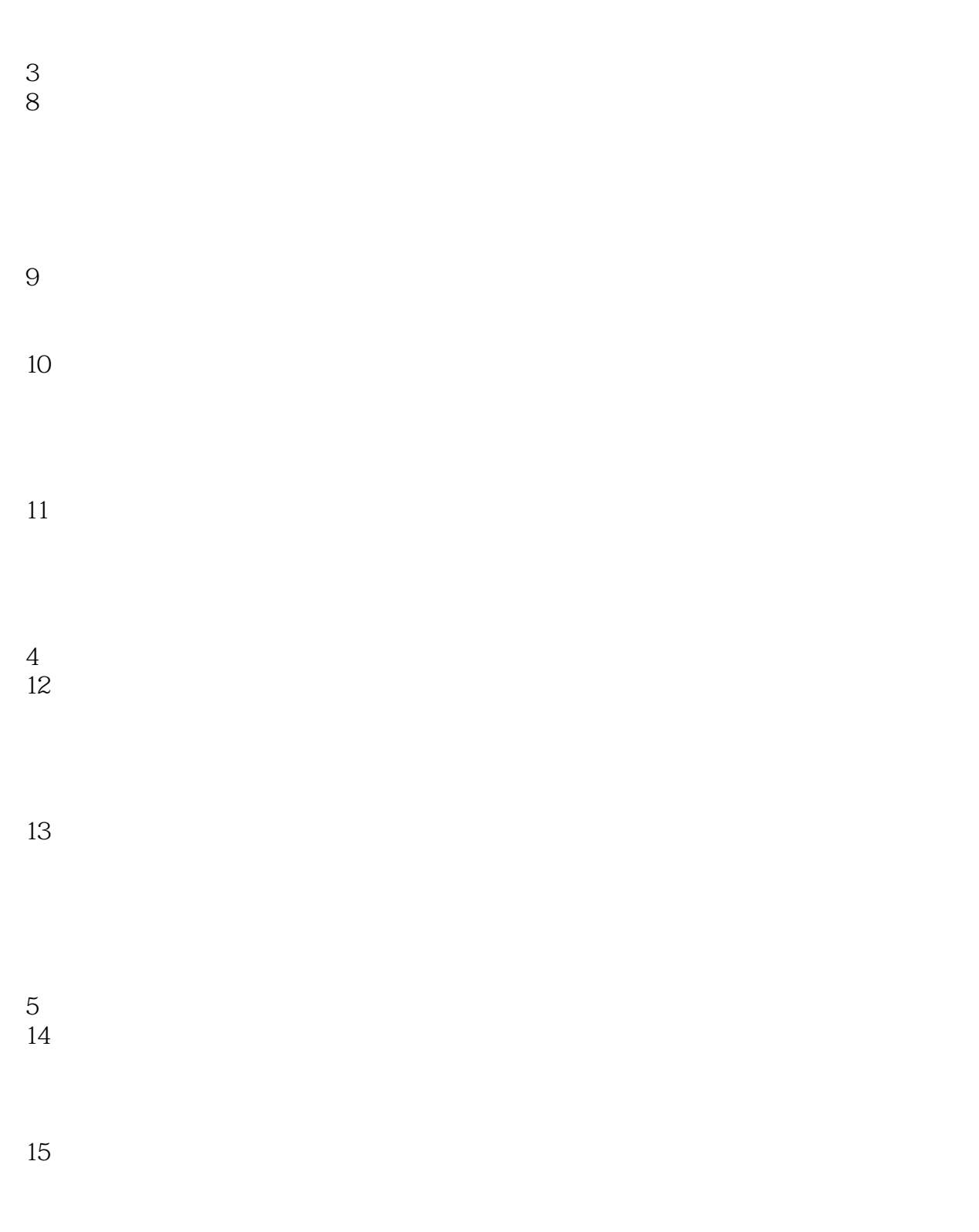

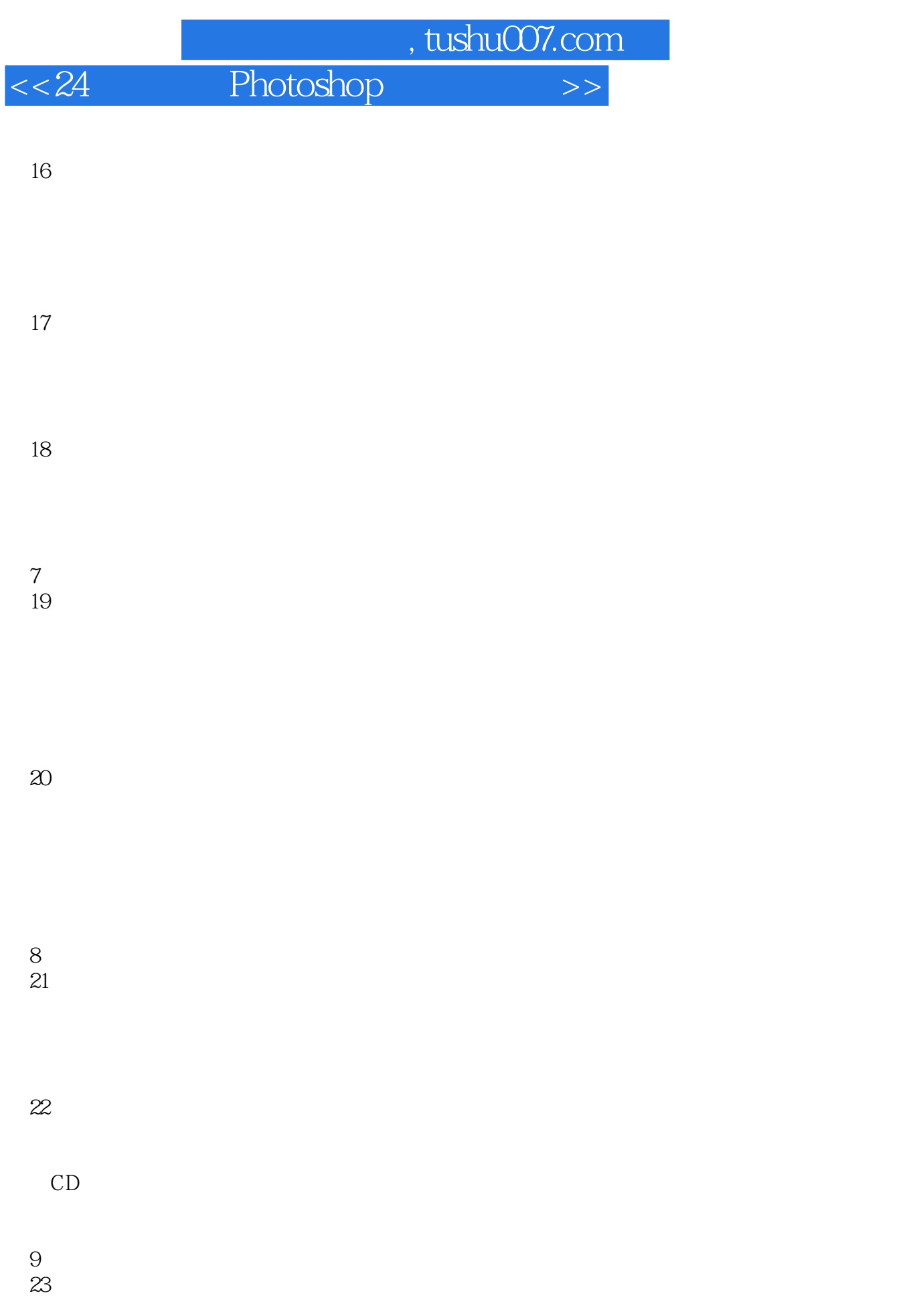

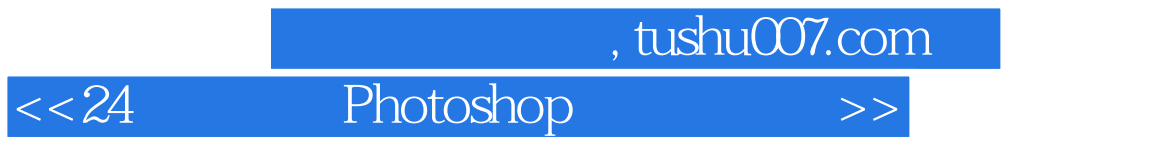

 $24$ 

 $GIF$ 

10 " "

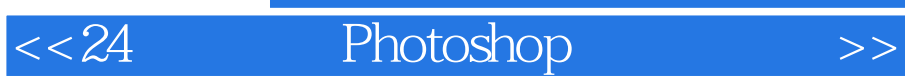

本站所提供下载的PDF图书仅提供预览和简介,请支持正版图书。

更多资源请访问:http://www.tushu007.com